# **Amplifier Designer**

**Stealth Release** 

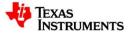

•

- Currently in Stealth Release
- Design OpAmp circuits in a few minutes
- Currently supporting Non-inverting and Inverting topologies (more planned)
- Access from <a href="http://webench.ti.com/">http://webench.ti.com/</a> and click on the Amplifier Designer link

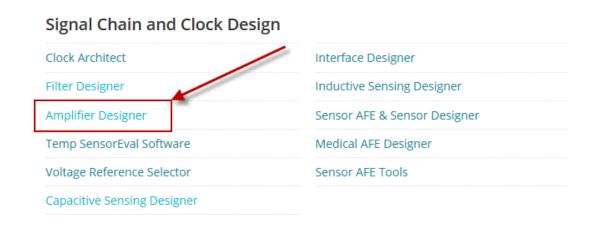

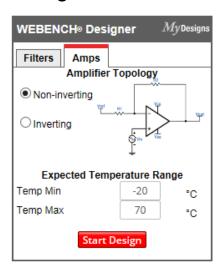

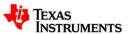

- Access from the Product Folder
- Choose the topology
- Choose the power supply requirements, including tolerances
- Select the Vin requirements
- Select the Vout requirements
- Click on Open Design Launches directly into the design for the product
- Over 600 products currently available

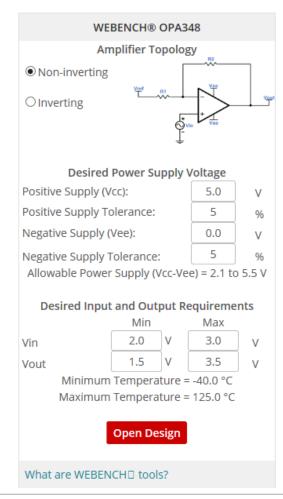

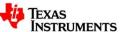

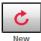

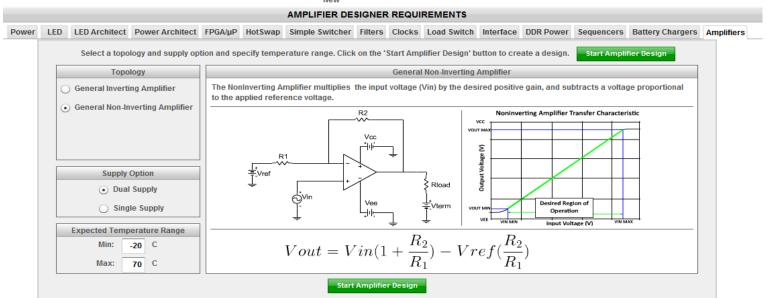

Click on Start Amplifier Design to launch the tool

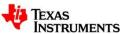

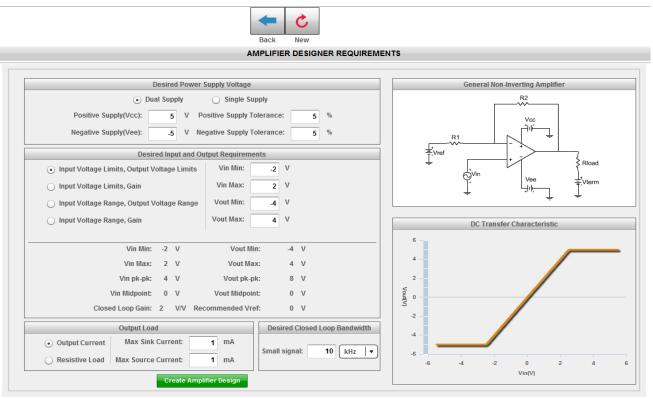

Enter your Desired Input and Output Requirements

Enter your Output Load and Closed Loop Bandwidth

Information will update as changes are made.

Click on Create Amplifier Design

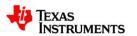

A list of choices is shown

Choices can be updated by changing Design Criteria, Optimizer, or Refine Results

Solutions may be searched by part number or ordered by column sorting.

Once a choice is made, click on Open Design

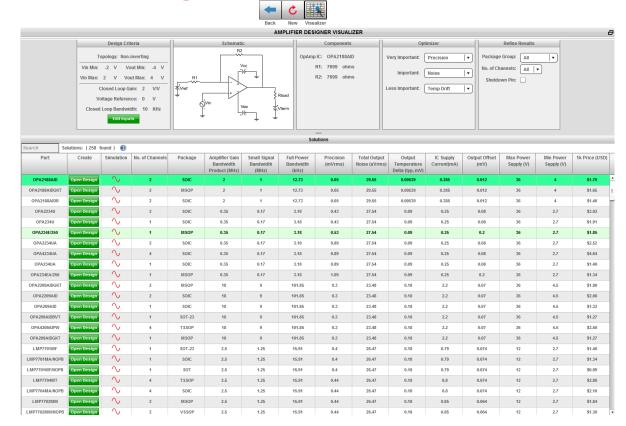

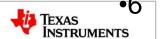

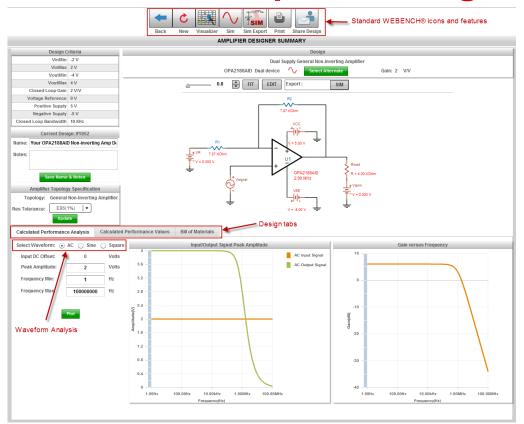

Supported WEBENCH® features include simulation, Sim Export, PDF report generation, and Share Designs

Design Tabs allow choice of Graphical Performance Analysis, Calculated Performance Values, and the Bill of Materials (BOM)

Waveform Analysis allows AC, Sine, and Square wave stimulus.

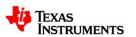

# **WEBENCH® Amplifier Designer – Design Tabs**

| Manufacturer<br>Vishay-Dale | Part Number              | Price                        |                                                           |                                                               |                                                                           |                                                                          |
|-----------------------------|--------------------------|------------------------------|-----------------------------------------------------------|---------------------------------------------------------------|---------------------------------------------------------------------------|--------------------------------------------------------------------------|
| Vishay-Dale                 |                          | PIICE                        | Value                                                     | Footprint                                                     | Top View                                                                  | Edit                                                                     |
|                             | CRCW04027K87FKED         | \$0.01                       | 7.870ΚΩ                                                   | 3.000 mm²                                                     | -                                                                         | Select Alternate Part                                                    |
| Vishay-Dale                 | CRCW04027K87FKED         | \$0.01                       | 7.870ΚΩ                                                   | 3.000 mm²                                                     |                                                                           | Select Alternate Part                                                    |
| Texas Instruments, Inc.     | OPA2188AID (Dual device) | \$1.70<br>Per Channel:\$0.85 | N/A                                                       | 56.580 mm²                                                    |                                                                           | Select Alternate Part                                                    |
|                             |                          |                              |                                                           |                                                               |                                                                           |                                                                          |
|                             |                          |                              |                                                           |                                                               |                                                                           |                                                                          |
|                             |                          |                              |                                                           |                                                               |                                                                           |                                                                          |
|                             |                          |                              |                                                           |                                                               |                                                                           |                                                                          |
|                             |                          |                              |                                                           |                                                               |                                                                           |                                                                          |
|                             |                          |                              |                                                           |                                                               |                                                                           |                                                                          |
|                             |                          |                              |                                                           |                                                               |                                                                           |                                                                          |
|                             |                          | Tayas Instruments Inc        | Texas Instruments, Inc.  OPA2188AID (Dual device)  \$1.70 | Texas Instruments, Inc.  OPA2188AID (Dual device)  \$1.70 N/A | Texas Instruments, Inc.  OPA2188AID (Dual device)  \$1.70  N/A 56.580 mm² | Texas Instruments, Inc.  OPA2188AID (Dual device)  \$1.70 N/A 56.580 mm² |

#### **WEBENCH® Amplifier Designer - Simulation**

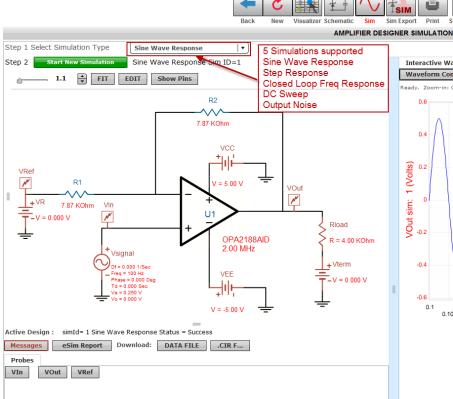

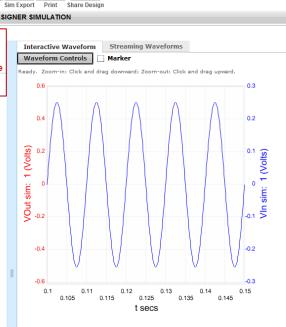

Same interface as other WEBENCH® Tools.

5 supported simulations

Simulations may be added to PDF report or may be shared with the Design

# **Hands-on Exercise – Amplifier Designer**

| Design Problem:                                                                                                    | Goals:                                                                                                    |  |  |  |
|----------------------------------------------------------------------------------------------------|----------------------------------------------------------------------------------------------------|--|--|--|
| The customer would like to design a simple inverting configuration amplifier. The circuit should use either a single (5V) or dual (+/-5V) supply.                               | Test the capabilities of the new Amplifier Designer and show the ease of use.  Look at simulation results for impulse                                                        |  |  |  |
| The input voltage range is -0.5 to 0.7V and output voltage range is -2 to 4V. Output current max is 10mA.  The most important concern is precision, followed by cost and noise. | response and noise.  Examine the tradeoffs for the optimizer cases and see if dual/single voltage supplies impact the solution.  Extra credit: Include a shutdown capability |  |  |  |

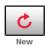

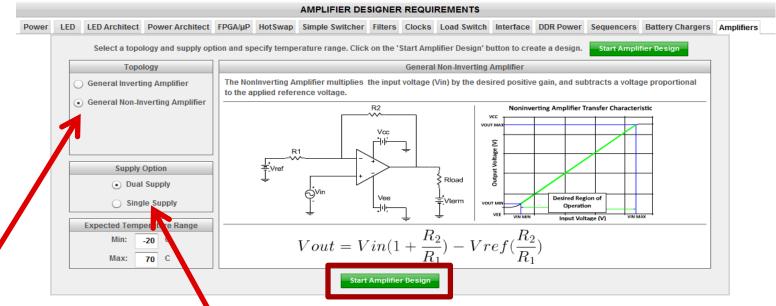

Select Topology and supply

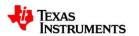

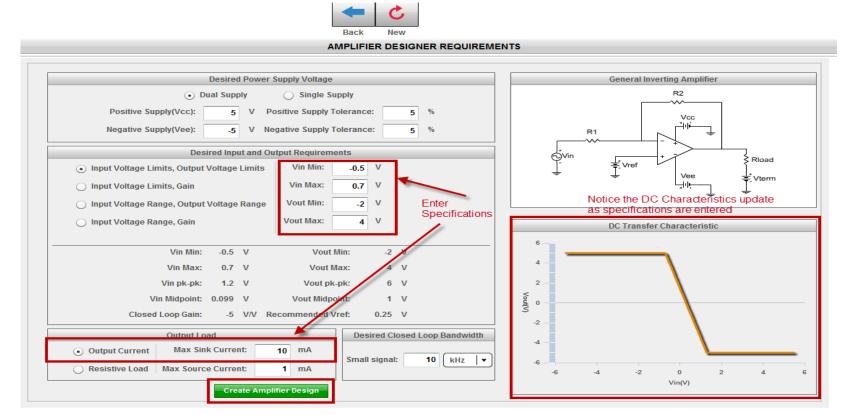

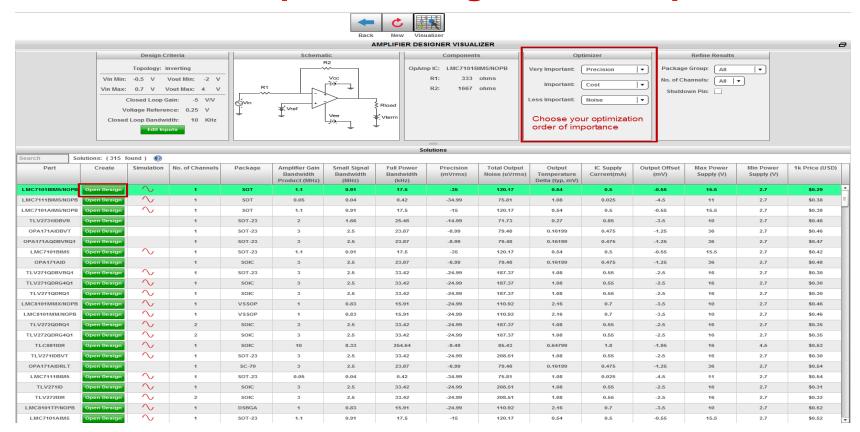

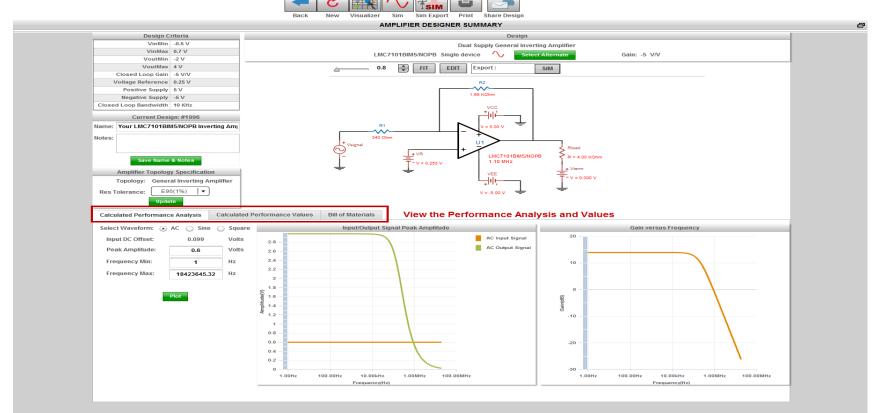

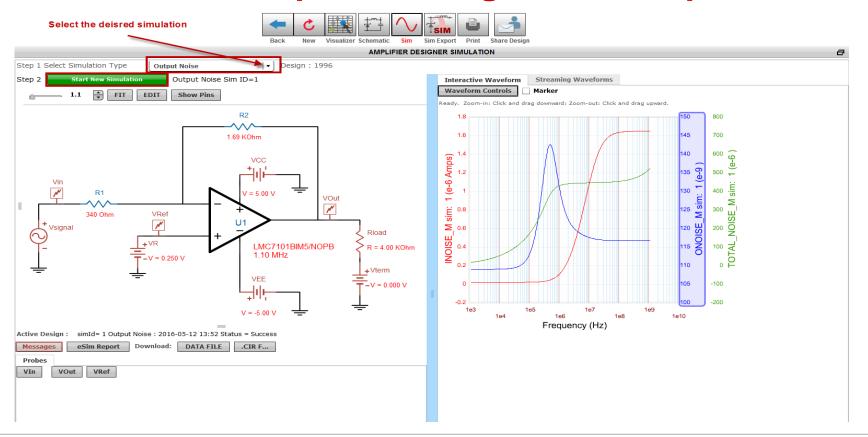